## **July 2019**

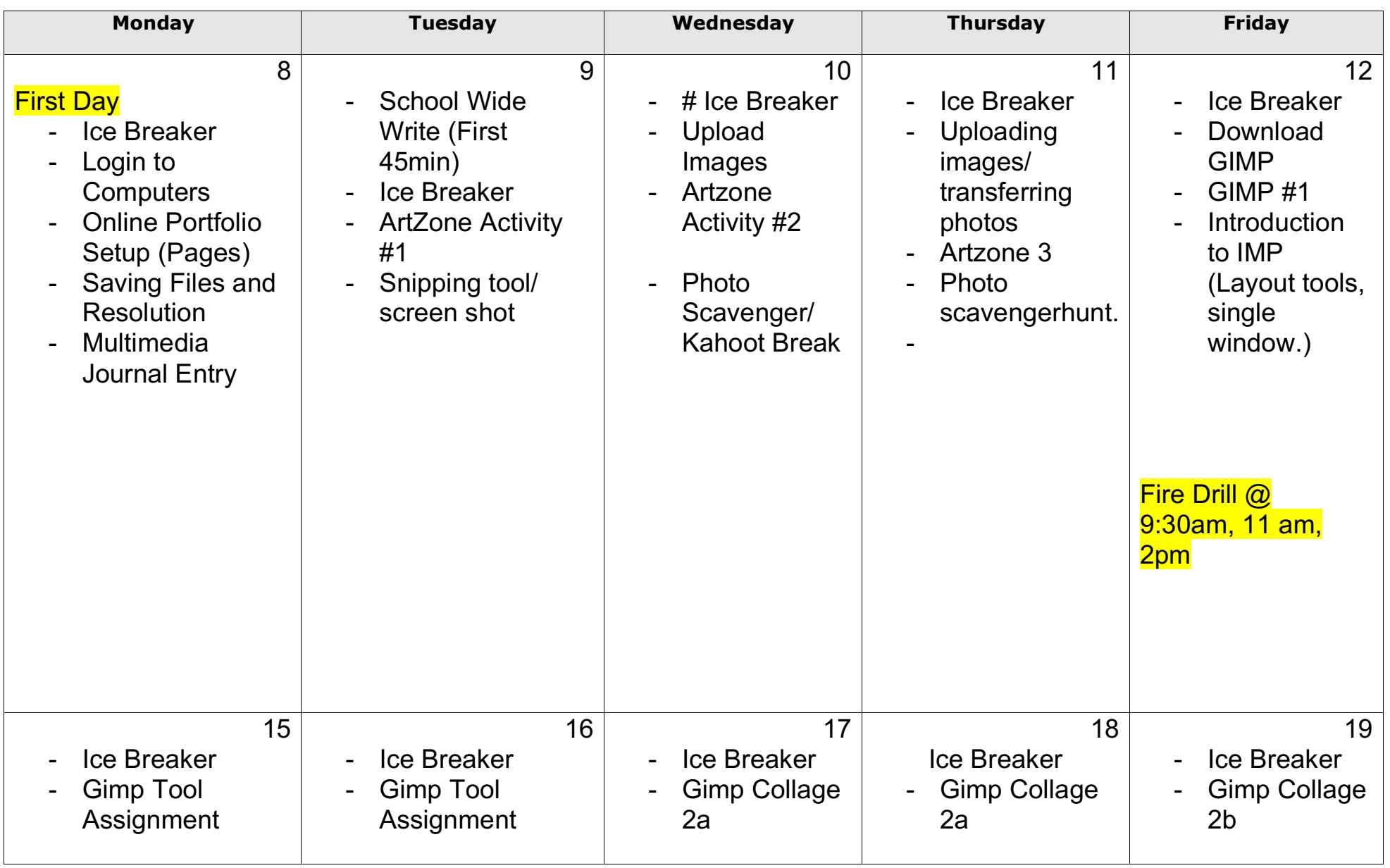

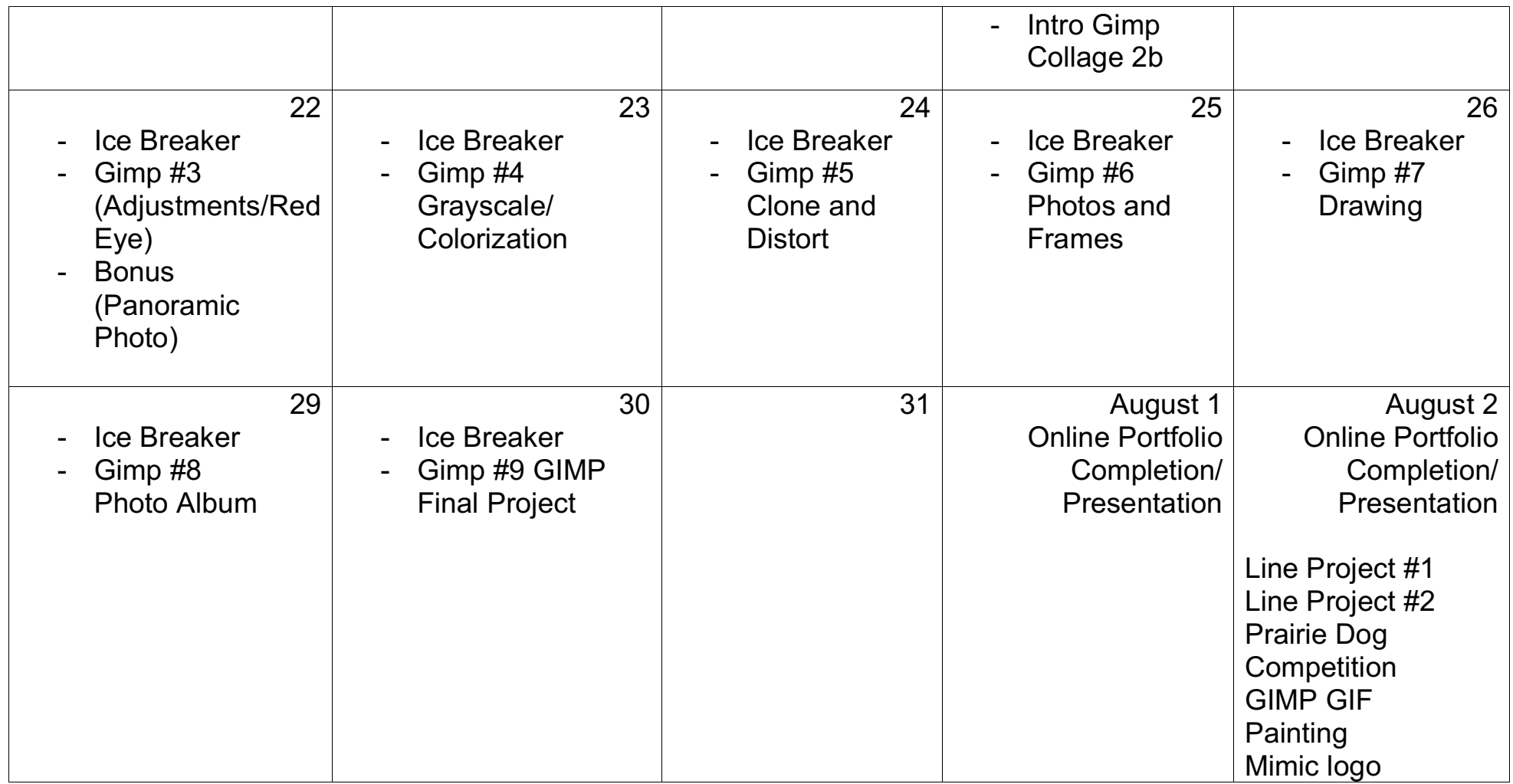